# **Двойственная задача линейного**

# **программирования. Экономическая**

## **интерпретация.**

### **Прямая задача линейного программирования:**

1)

$$
Z = c_1 x_1 + c_2 x_2 + \dots + c_n x_n \rightarrow \max
$$
  
\n
$$
\begin{cases}\na_{11}x_1 + a_{12}x_2 + \dots + a_{1n}x_n \le b_1; \\
a_{21}x_1 + a_{22}x_2 + \dots + a_{2n}x_n \le b_2; \\
\dots \\
a_{m1}x_1 + a_{m2}x_2 + \dots + a_{mn}x_n \le b_m; \\
x_1 \ge 0, x_2 \ge 0, \dots, x_n \ge 0.\n\end{cases}
$$

(

### **Двойственная задача ЛП:**

$$
G = b_1 y_1 + b_2 y_2 + ... + b_m y_m \rightarrow \min
$$
  
\n
$$
\begin{cases}\na_{11} y_1 + a_{21} y_2 + ... + a_{m1} y_m \ge c_1; \\
a_{12} y_1 + a_{22} y_2 + ... + a_{m2} y_m \ge c_2; \\
&\dots \\
a_{1n} y_1 + a_{2n} y_2 + ... + a_{mn} y_m \ge c_n; \\
y_1 \ge 0, y_2 \ge 0, ..., y_m \ge 0.\n\end{cases}
$$

- Матрица коэффициентов двойственной задачи транспонирована, т.е. строки заменены столбцами, а столбцы – строками.
- Задачи (1) и (2) называются *парой взаимно двойственных задач линейного программирования***.**

### **Теорема двойственности**

 Если одна из взаимно двойственных задач имеет оптимальное решение  $x^*$ , то другая также имеет оптимальное решение

При этом  $Z^* - C^*$ , где

$$
Z^* = Z(x^*), \qquad G^* = G(y^*)
$$

### **Экономический смысл двойственной задачи**

Пусть  $x_j$ ,  $j=1,n$  - число изделий,

 $b_i$ ,  $i = 1, m$  - количество ресурсов для изготовления изделий.

 $a_{ij}$ , i=1,m; j=1,n - количество ресурсов **i**-го типа на изготовление одного изделия **j-**го вида;

 $c_i$ ,  $j$  = прибыль от реализации одного вида изделия **j-**го вида

Тогда модель (1) – задача определения оптимального плана производства продукции, обеспечивающего максимальную прибыль.

Пусть предприятие решило прекратить производство изделий и продать ресурсы, идущие на их изготовление.

Обозначим:

 $i=1, m$  $y_i$  - цена на единицу ресурсов *i*-го вида, Цены на ресурсы должны удовлетворять условиям:

- 1. Они не должны быть слишком высокими, иначе ресурсы невозможно будет продать,
- 2. Цены на ресурсы должны быть такими, чтобы прибыль от их реализации была больше прибыли от реализации готовой продукции.
	- 1 условие выражается ЦФ в модели (2), а 2 условие ограничениями.

Двойственная задача соответствует следующей экономической проблеме:

По каким минимальным ценам следует продавать ресурсы, чтобы прибыль от их реализации была больше прибыли, полученной от реализации продукции, изготавливаемой с использованием этих ресурсов.

Значения  $y_1, y_2, ..., y_m$  - теневые цены.

**All Commences** 

*Теневая цена* – двойственные оценки ограничений (ресурсов), показывающие, насколько изменится оптимальное значение ЦФ, если увеличить на единицу правую часть ограничения.

# **Решение ЗЛП с помощью MS Excel. Анализ оптимального плана**

## **План:**

**MARKET** 

- 1. Экономико-математический анализ
- 2. Анализ устойчивости решения

Экономико-математический анализ проводят для:

 определения возможных последствий в системе в целом и в каждом её элементе при изменении параметров модели;

оптимального плана к изменению отдельных параметров задачи; проведения вариантных расчётов и получения новых вариантов плана без повторного решения задачи от исходного базиса с помощью корректировки.

оценки устойчивости

- Процесс решения оптимизационной задачи в Excel 2010 включает следующие этапы:
- Подготовка исходных данных
- Формирование модели
- Настройка параметров расчетов
- Нахождение оптимального решения
- Анализ устойчивости решения
- Сохранение результатов

 Пример. Для производства трех видов изделий фирма располагает следующими видами ресурсов: сырье , оборудование , труд. Расход ресурсов, на производство одной единицы изделий каждого вида, и удельная прибыль от их продажи приведены в таблице. Требуется найти оптимальный план производства для получения максимальной прибыли

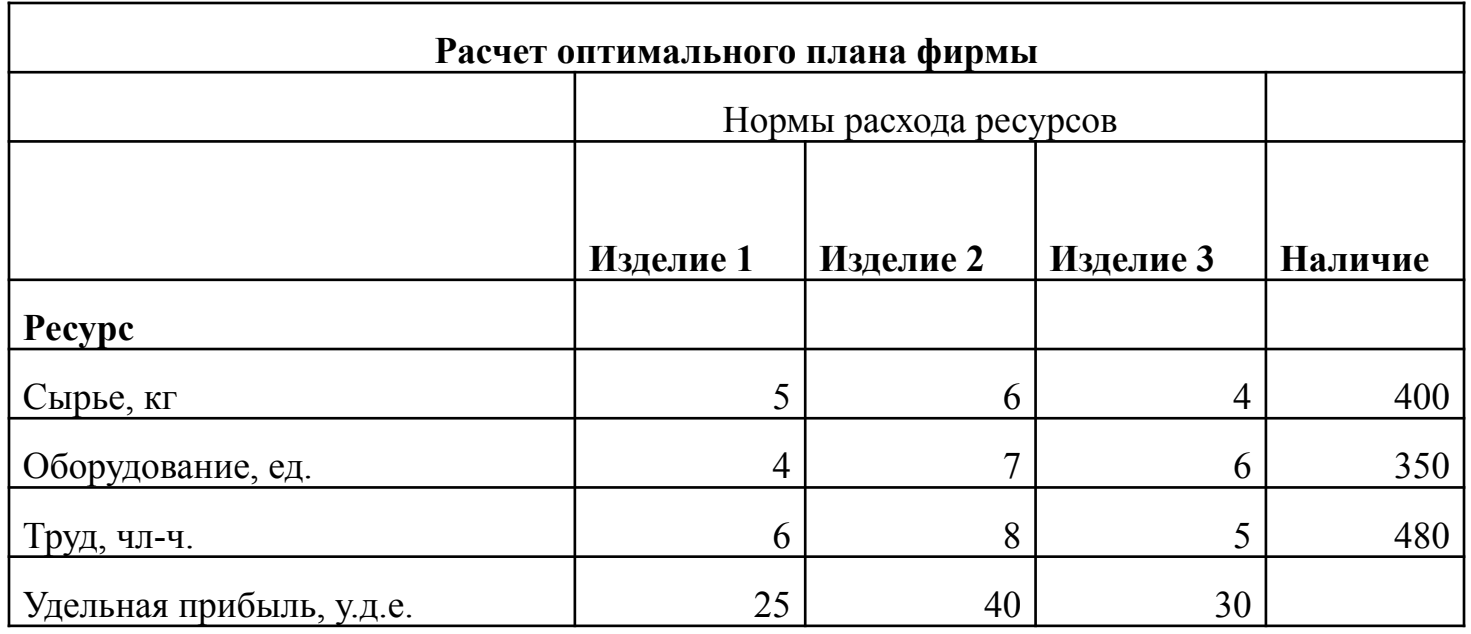

#### Размещение информации на рабочем листе

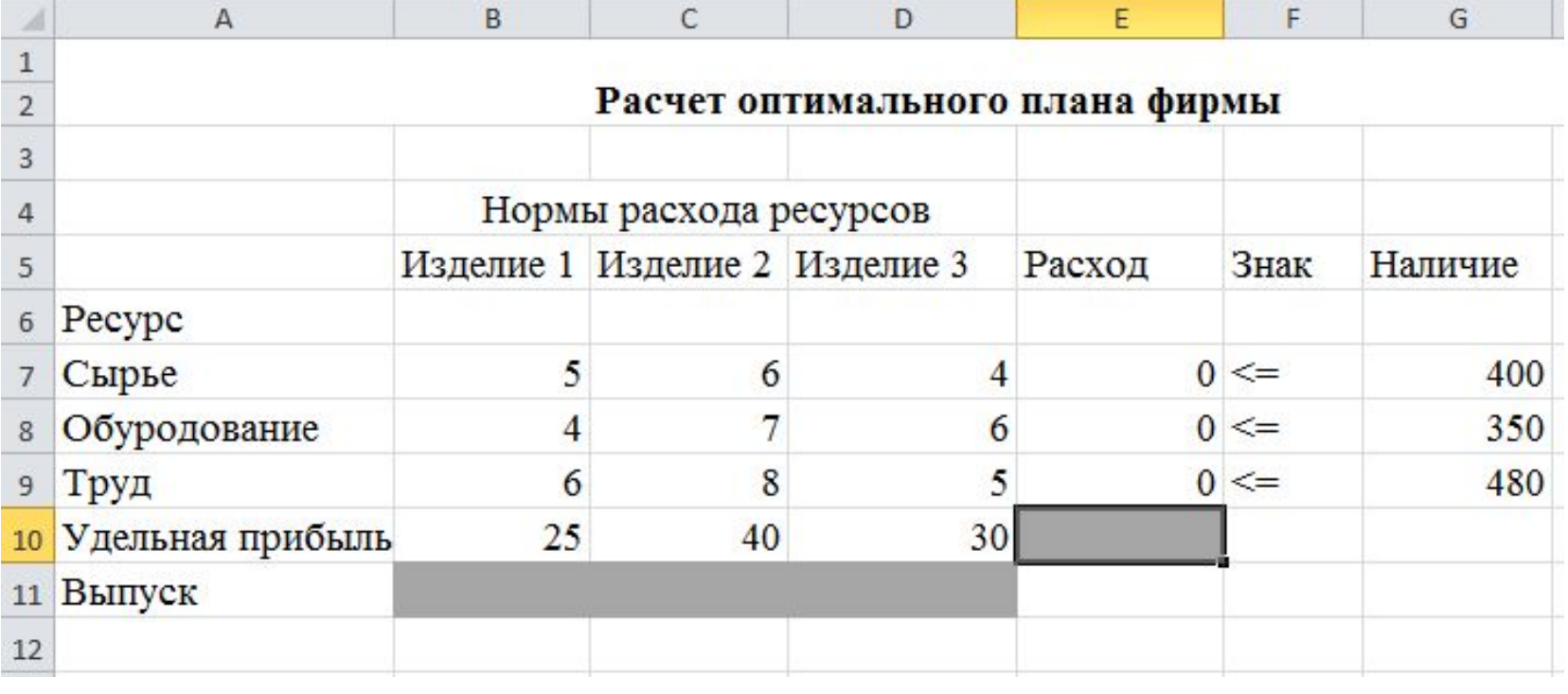

**The Comment of The Comment of The Comment of The Comment of The Comment of The Comment of The Comment of The Co** 

### Ввод формул

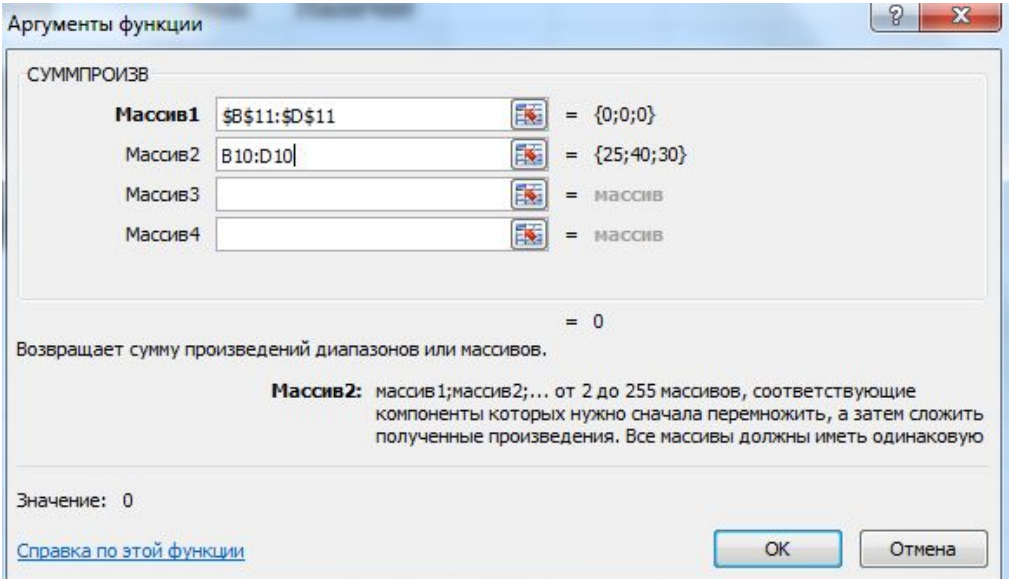

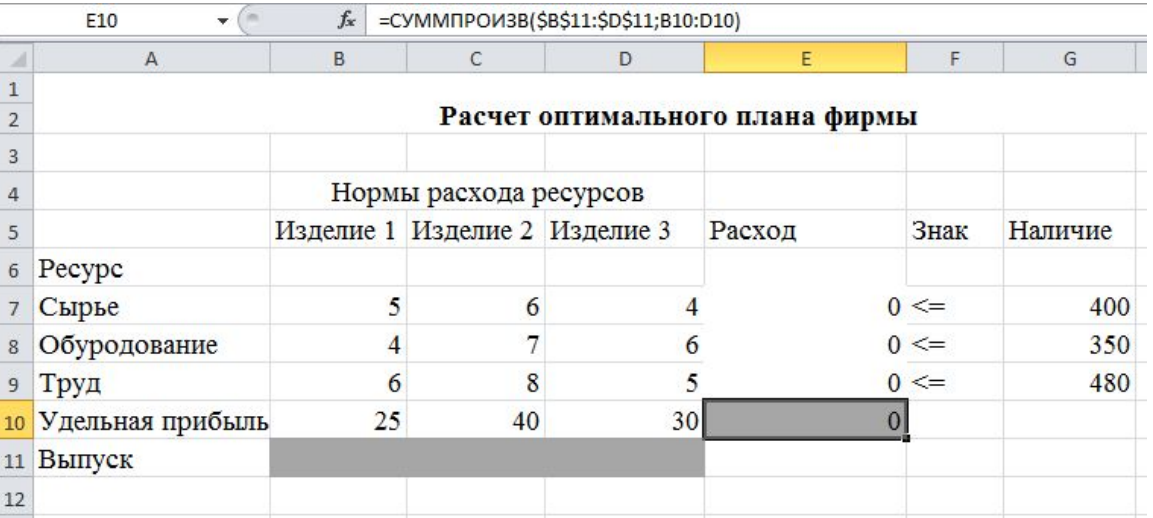

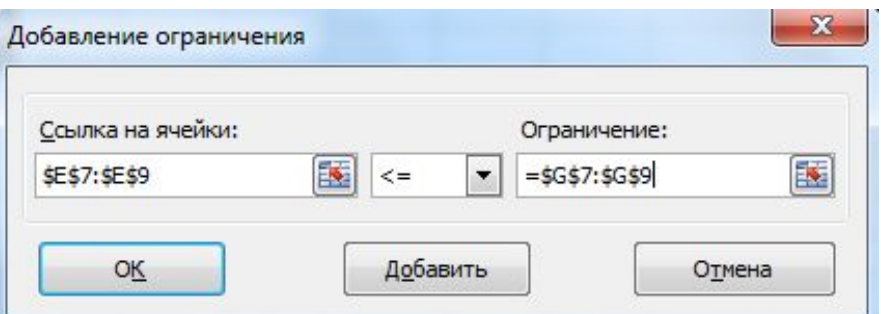

 Поиск решения (Вкладка «Данные»)

#### Добавление ограничений

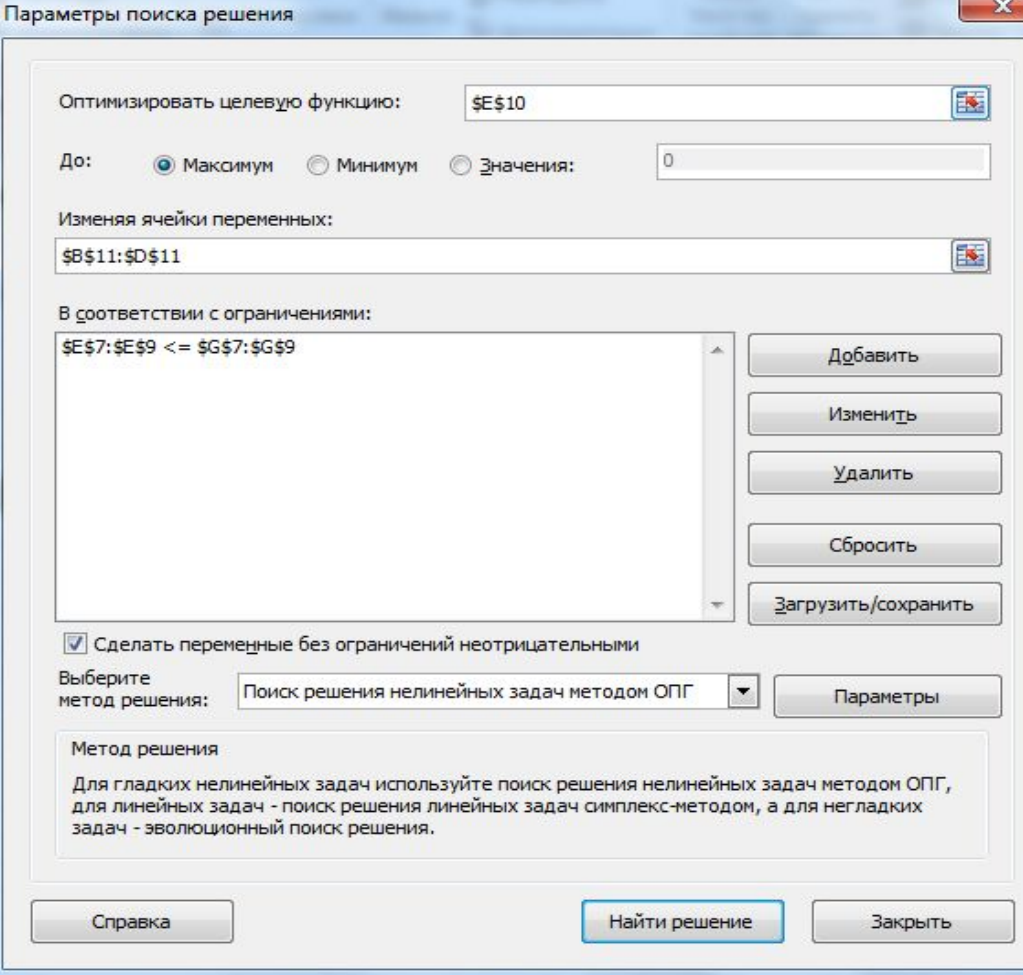

#### Результат

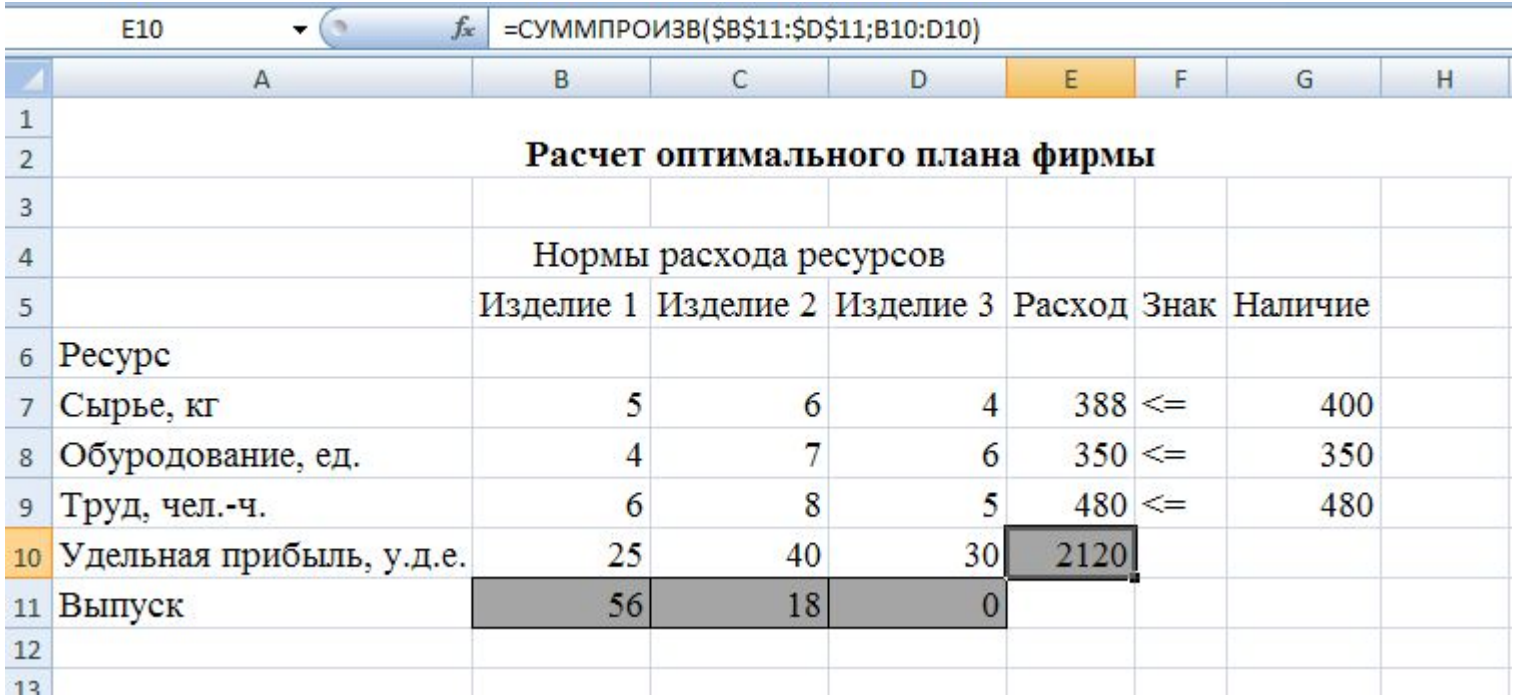

# **Анализ результатов**

Отчёт по результатам содержит информацию о решении задачи, состоит из 3-х таблиц.

- 1 сведения об оптимальном значении ЦФ;
- 2 начальные и оптимальные значения переменных;
- 3 информация об ограничениях в оптимальном плане.

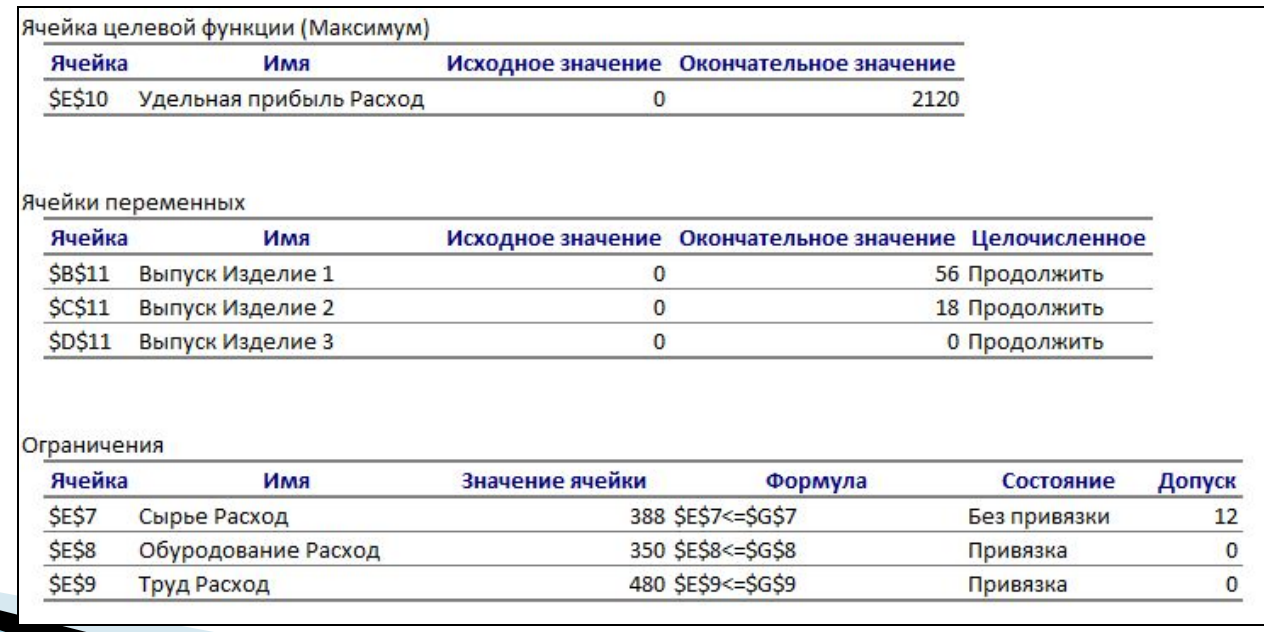

Столбец **Статус (Состояние)** содержит информацию о состоянии ограничения.

Если ресурс используется полностью, то соответствующее ограничение является *связанным* **(***привязка***)**; если ресурс недоиспользуется, то ограничение – *несвязанное* **(***без привязки***)**.

**Report Follows** 

# **Анализ устойчивости решения**

### Влияние на решение изменений различных параметров модели называют **анализом устойчивости решения.**

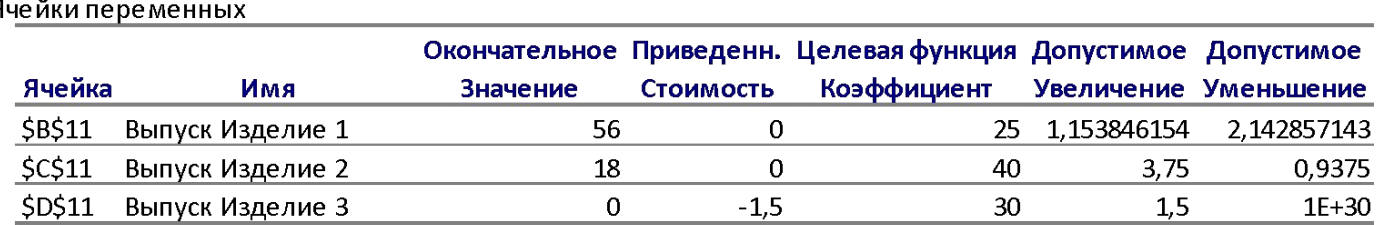

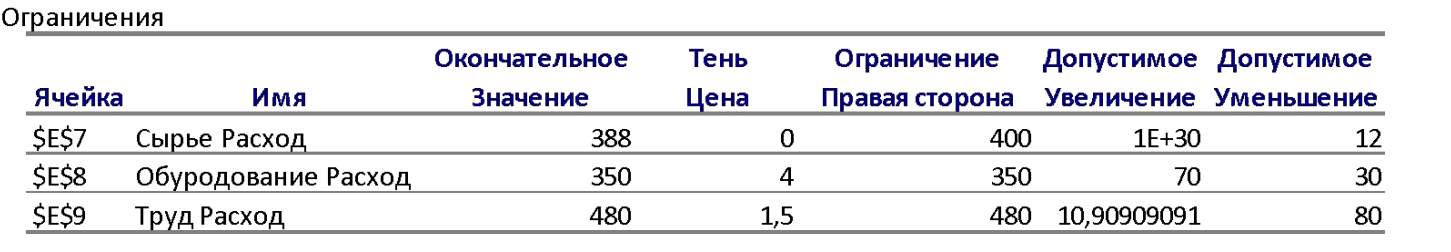

 Позволяет выяснить, насколько решение модели чувствительно к изменению внешних условий, а также определить область изменения параметров, в которой оно остаётся прежним.

**The Common Second Second Second Second** 

*Результ*. *Значение* (*окончательное значение*)– оптимальные значения переменных

*Нормир*. *Стоимость* – двойственные оценки переменных, показывающие, насколько изменится оптимальное значение ЦФ, если принудительно включить единицу переменной в оптимальный план

изменилось.

насколько можно увеличить (уменьшить) соответствующий коэффициент ЦФ, чтобы оптимальное решение не

*Допустимое увеличение* (*Уменьшение*) -

ограничения.

*Теневая цена* – двойственные оценки ограничений (ресурсов), показывающие, насколько изменится оптимальное значение ЦФ, если увеличить на единицу правую часть

 *Допустимое увеличение* (*Уменьшение*) насколько можно увеличить (уменьшить) правую часть соответствующего ограничения, чтобы не изменилась его двойственная оценка (теневая цена).

#### Отчет по пределам

**The Comment of The Comment of The Comment of The Comment of The Comment of The Comment of The Comment of The Co** 

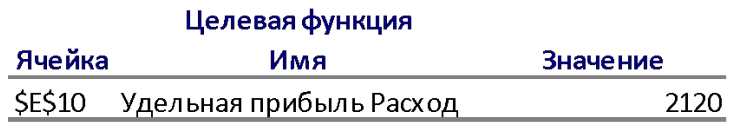

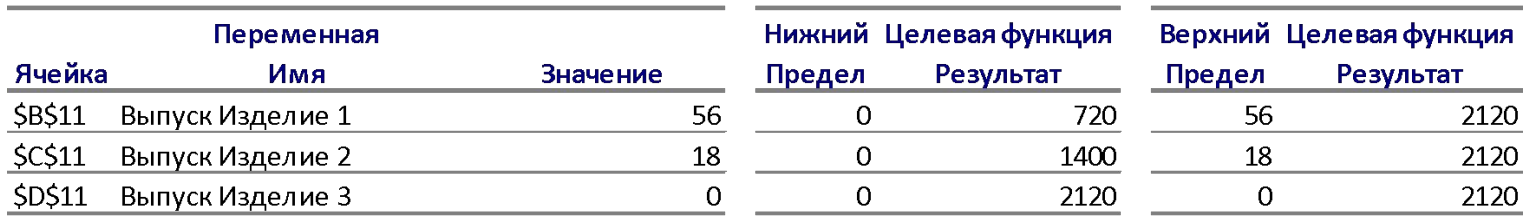

 Отчет по пределам содержит результирующее) оптимальное значение целевой ячейки, а также результирующие (оптимальные) значения изменяемых ячеек с их нижними и верхними пределами и соответствующими целевыми результатами. Нижний предел - это наименьшее значение, которое может иметь изменяемая ячейка при условии, что ограничения еще выполняются, а значения остальных изменяемых ячеек фиксированы (равны оптимальным).

- Верхний предел это наибольшее значение, которое может иметь изменяемая ячейка при условии, что ограничения еще выполняются, а значения остальных изменяемых ячеек фиксированы (равны оптимальным).
- Целевой результат это значение целевой ячейки, когда значение изменяемой ячейки равно ее нижнему или верхнему пределу.

**The Common Street, Square, The Common Street, The Common Street, The Common Street, The Common Street, The Common Street, The Common Street, The Common Street, The Common Street, The Common Street, The Common Street, The**